## SAP ABAP table /UI2/SYSTT {obsolete - UI Add-On: Title of Systems}

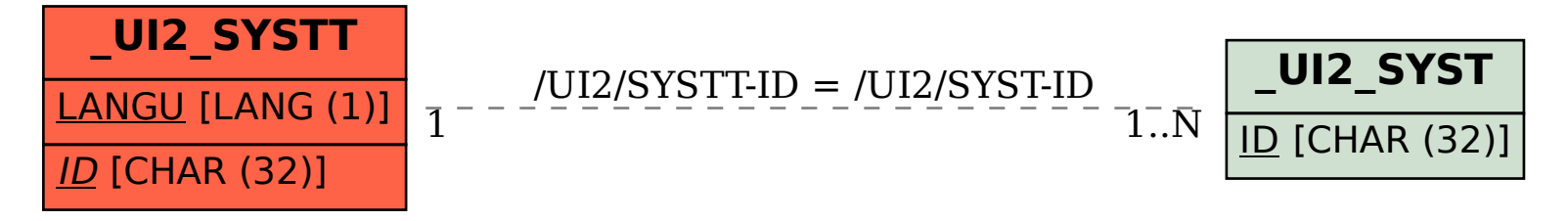